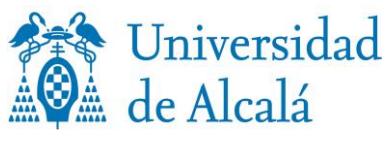

VICERRECTORADO DE ESTUDIOS DE POSGRADO

ESCUELA DE POSGRADO

SERVICIO DE ESTUDIOS OFICIALES DE POSGRADO Colegio de León C/ Libreros, 21 28801 Alcalá de Henares (Madrid) Teléfono: +34 91 885 6976 / 6877 info.postgrado@uah.es

## **INFORMACIÓN DEL PAGO DE RESERVA DE PLAZA**

## **Exenciones del pago de reserva de plaza.**

En las siguientes situaciones, no tendrás que realizar el pago de la reserva de plaza: Familia Numerosa categoría especial, Víctimas del terrorismo, Huérfanos de funcionarios, civiles o militares, fallecidos en acto de servicio, y Discapacidad (grado de minusvalía igual o superior al 33%)

Para que se aplique la exención, necesariamente, tienes que adjuntar el documento justificativo de la misma en la aplicación informática de preinscripción, junto al resto de documentos necesarios.

## **Pasos a seguir para realizar el pago**

- Entra en Gestión de Recibos.
- Pulsa Otros pagos.
- Accede a Nuevo pago.
- Abre el desplegable y selecciona el tipo de concepto que vas a solicitar, *Reserva de plaza en Máster Universitario.*
- A continuación deberás: "Crear movimiento".
- Selecciona la forma en que quieres abonar el recibo:
	- o Pago on-line. Pago TPV (tipo de pago virtual o pago con tarjeta). Son válidas tanto las tarjetas de crédito como de débito de los sistemas: Maestro, Mastercard, Visa y Visa Electron. Muy importante: Asegúrate de que tu tarjeta tiene implementado el sistema 3D Secure o similar. Ten preparada la tarjeta antes de iniciar el proceso. Si no estás seguro de utilizar esta forma de pago, no inicies el proceso..
	- o Recibo bancario (sólo si resides en España): imprime el recibo para pagar en efectivo en cualquier sucursal del Banco Santander en España presentando dos ejemplares del recibo de liquidación. El Banco se queda con un ejemplar y el otro es para ti.